## SAP ABAP table TTEC TAXEVENT {[Obsolete] Tax Event}

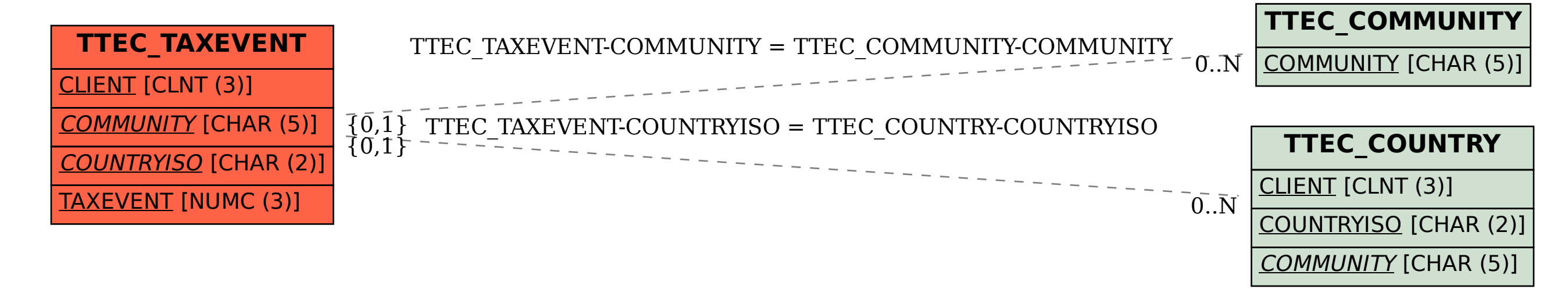